## **Simulação do comporamento do EMV de um parâmetro Distribuição exponencial**

Exemplificamos o método de Monte Carlo para avaliar algumas propriedades do método de máxima verossimilhança aplicado ao problema de estimar o parâmetro θ da distribuição exponencial com função densidade *f*(*x*;θ) = θ exp(-θ *x*), para *x* > 0. Iniciamos com uma função para o cálculo da informação de Fisher, que pode ser adaptada para outras distribuições.

```
## Informação de Fisher
ifisher <- function(teta) {
   1 / teta^2
}
```
Em seguida selecionamos o verdadeiro valor de θ a ser utilizado nas simulações, o número de repetições da simulação e o tamanho amostral.

```
## Número de repetições e tamanho da amostra
M < -500n <- 50
```
As *M* amostras de tamanho *n* são geradas em um vetor *Mn* × 1e armazenadas em uma matriz *M*  $\times$  *n*, ou seja, uma amostra em cada linha. Observe que neste exemplo a matriz pode ser preenchida pelos elementos do vetor tanto pelas linhas quanto pelas colunas. Em linguagem R, por *default* temos byrow = FALSE, significando preenchimento por colunas.

```
## Amostras
amostras \leq matrix (rexp (M \star n, rate = teta0), ncol = n)
```
As estimativas de máxima verossimilhança são calculadas com a função  $a_{p}$  que efetua o cálculo da média (mean) linha por linha (segundo argumento  $= 1$ ), resultando em um vetor  $M \times 1$ .

```
## EMV de teta (1 / Xbarra)
tetac \leftarrow 1 / apply(amostras, 1, mean)
# Média das EMV
tetacm <- mean(tetac)
```
Em seguida padronizamos as estimativas (tetac) levando em conta que a distribuição assintótica é normal com média θ0 e variáncia 1 / [*n IF*(θ0)], em que *IF*(•) denota a informação de Fisher.

```
# Padronização
ztetac \leftarrow (tetac - teta0) / sqrt(1 / (n * ifisher(teta0)))
```
A distribuição das estimativas padronizadas é comparada com a distribuição assintótica

```
# Histograma e densidade N(0, 1)
hist(ztetac, freq = FALSE, main = "", xlab = expression(hat(theta)[Z]),
     ylab = "Densidade")
curve(dnorm, add = TRUE, col = "red")box()
```
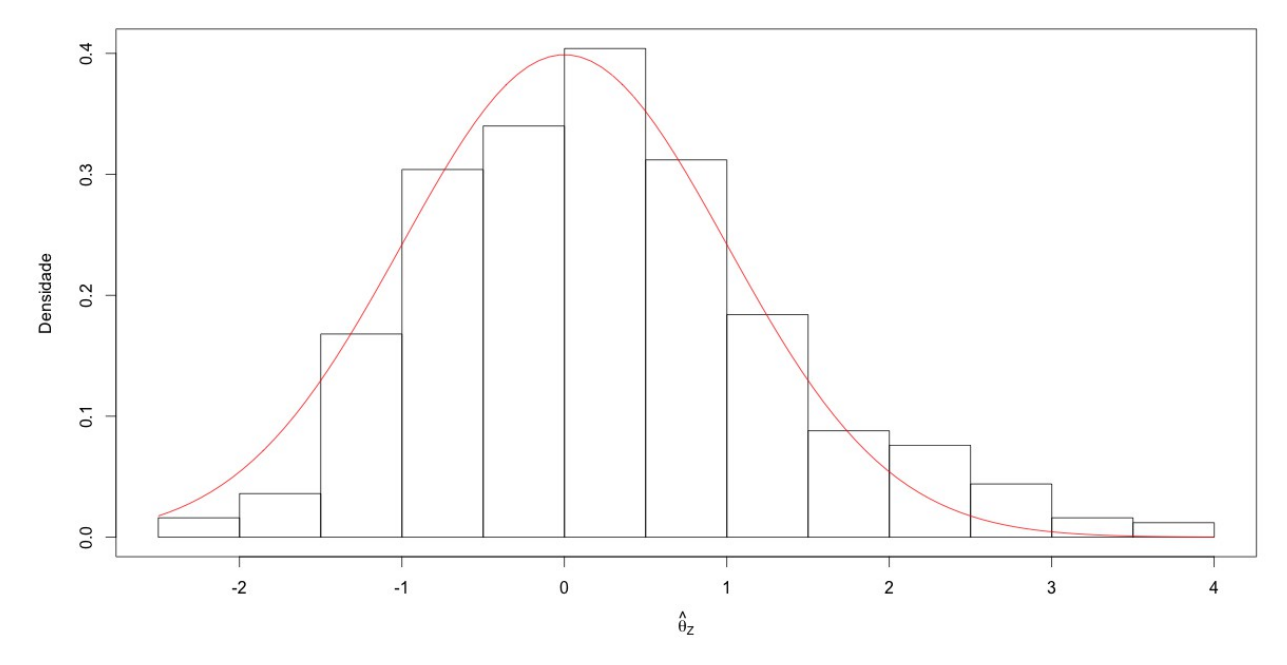

Nota 1. Apresente os gráficos das funções distribuição empírica e assintótica das estimativas padronizadas.

Finalmente, apresentamos algumas medidas resumo das simulações: (i) média das estimativas de máxima verossimilhança, (ii) erro padrão utilizando a distribuição assintótica calculado com  $\theta = \theta_0$ , (iii) desvio padrão das estimativas de máxima verossimilhança, (iv) raiz quadrada do erro quadrático médio simulado, (v) média dos erros padrão assintóticos estimados por 1 / [*n IF*(θ ^ )] e (vi) erro padrão utilizando a distribuição assintótica calculado com  $\theta$  = média em (i).

```
## Medidas resumo
epmv0 \leftarrow sqrt(1 / (n * ifisher(teta0)))
reqm \leq sqrt(mean((tetac - teta0)^2))
epmv \leq sqrt(1 / (n * ifisher(tetac)))
epmvm <- mean(epmv)
epmvc <- sqrt(1 / (n * ifisher(tetacm)))
# Resultados
cat("\n n, teta0, média teta^, ep assint., ep emp., 
    reqm, média ep(teta^), ep(média teta^) \n",
    n, teta0, tetacm, epmv0, sd(tetac), reqm, epmvm, epmvc)
(i) (ii) (iii) (iv) (v) (vi)
 n, teta0, média teta^, ep assint., ep emp., reqm, média ep(teta^), ep(média teta^) 
          50 2 2.067783 0.2828427 0.3046262 0.3117789 0.2924287 0.2924287
```
Nota 2. A partir do código em R e das descrições acima, apresente as expressões para os itens (i), (iii), (iv), (v) e (vi). Prove a igualdade dos resultados dos itens (v) e (vi) (Vale para outras distribuições?).

Nota 3. Comente os resultados. Procure formatar os resultados acima com a função print.